# Design Patterns in Modern C++

Dmitri Nesteruk

[dmitrinesteruk@gmail.com](mailto:dmitrinesteruk@gmail.com)

@dnesteruk

# What's In This Talk?

- Examples of patterns and approaches in OOP design
- Adapter
- Composite
- Specification pattern/OCP
- Fluent and Groovy-style builders
- Maybe monad

# Adapter

# STL String Complaints

- Making a string is easy string s{"hello world"};
- Getting its constituent parts is not vector<strings> words; boost:: $split[words, s, boost::is any of(" "));$
- Instead I would prefer auto parts =  $s.split(" ");$
- It should work with "hello world"
- Maybe some other goodies, e.g.
	- Hide size()
	- Have length() as a property, not a function

### Basic Adapter

```
class String {
  string s;
public:
  String(const string &s) : s{ s } { }
};
```
### Implement Split

};

```
class String {
  string s;
public:
 String(const string &s) : s{ s } { }
 vector<string> split(string input)
  {
    vector<string> result;
    boost::split(result, s, 
      boost::is_any_of(input), boost::token_compress_on);
    return result;
  }
```
### Length Proxying

class String { string s; public: String(const string  $\&s)$  : s{ s } { } vector<string> split(string input); size t get length() const { return s.length(); } };

### Length Proxying

```
class String {
  string s;
public:
  String(const string \&s) : s\{ s \} \{ \}vector<string> split(string input);
  size t get length() const { return s.length(); }
  // non-standard!
```

```
\_\_\_\_declspec(property(get = get\_\_\_\_length)) size\_\_t length;
};
```
# String Wrapper Usage String s{ "hello world" }; cout << "string has " << **s.length** << " characters" << endl;

 $S$ . **O**length get\_length  $\bullet$  s  $\bullet$  split  $\frac{+7}{4}$  operator=

auto words =  $s.split("")$ ; for (auto& word : words) cout << word << endl;

### Adapter Summary

- Aggregate objects (or keep a reference)
- Can aggregate more than one
	- E.g., string and formatting
- Replicate the APIs you want (e.g., length)
- Miss out on the APIs you don't need
- Add your own features :)

# Composite

### Scenario

- Neurons connect to other neurons
- Neuron *layers* are collections of neurons
- These two need to be connectable

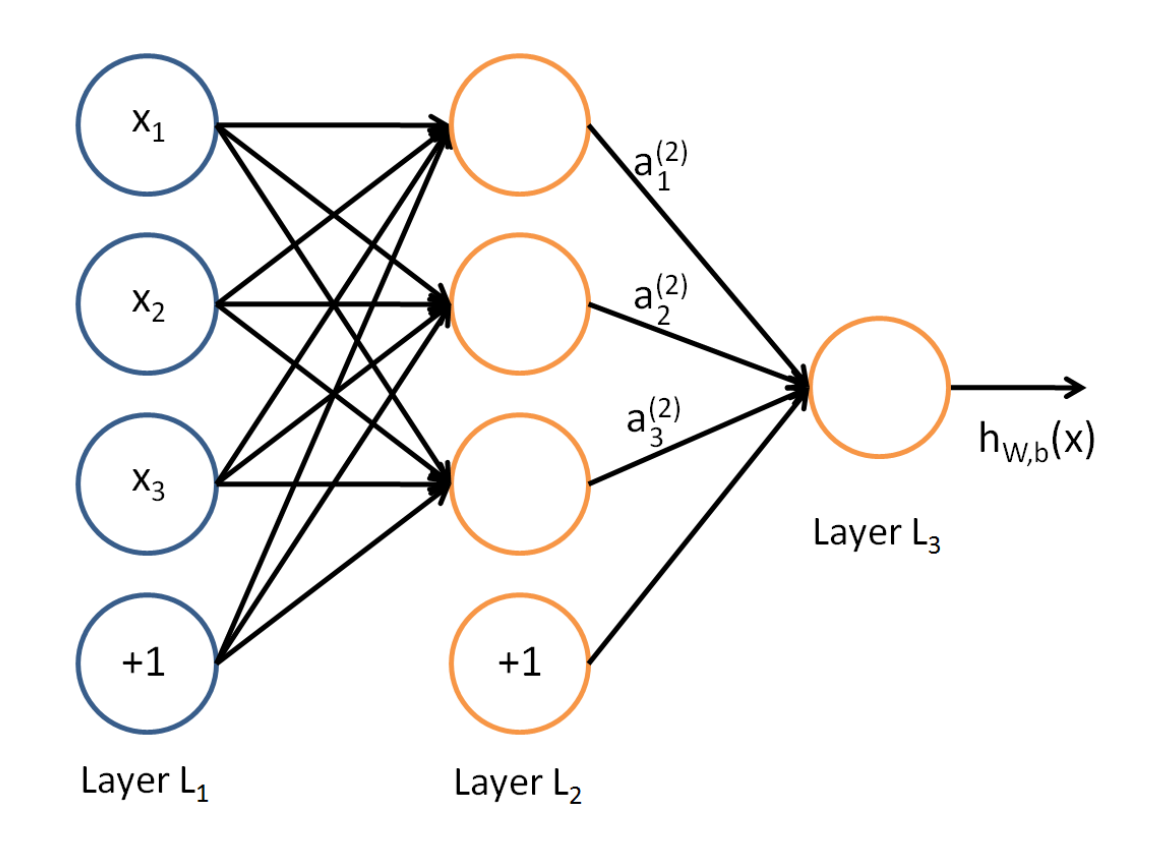

### Scenario

```
struct Neuron
{
  vector<Neuron*> in, out;
  unsigned int id;
 Neuron()
  {
    static int id = 1;
    this->id = id++;
  }
}
```

```
Scenario
```

```
struct NeuronLayer : vector<Neuron>
{
  NeuronLayer(int count)
  {
    while (count-- > 0)
      emplace back(Neuron{});
  }<br>]
}
```
# State Space Explosition

```
• void connect to(Neuron& other)
 <u>{</u>
   out.push_back(&other);
   other.in.push back(this);
 }<br>}
```
- Unfortunately, we need 4 functions
	- Neuron to Neuron
	- Neuron to NeuronLayer
	- NeuronLayer to Neuron
	- NeuronLayer to NeuronLayer

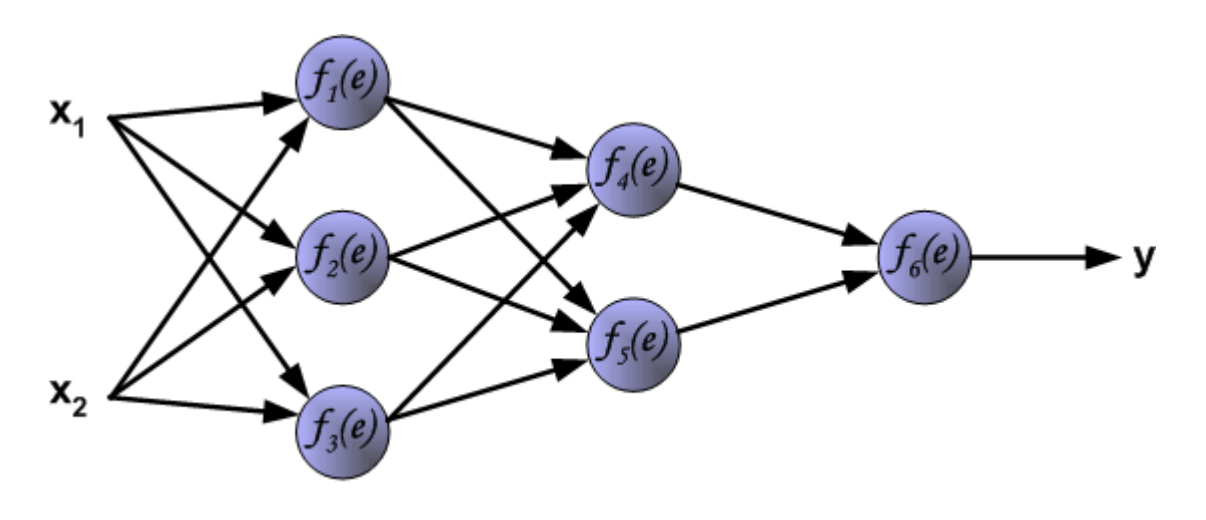

# One Function Solution?

- Simple: treat Neuron as NeuronLayer of size 1
	- Not strictly correct
	- Does not take into account other concepts (e.g., NeuronRing)
- Better: expose a single Neuron in an iterable fashion
- Other programming languages have interfaces for iteration
	- E.g., C# IEnumerable<T>
	- yield keyword
- C++ does duck typing
	- Expects begin/end pair
- One function solution not possible, but…

### Generic Connection Function

struct Neuron

{

```
...
  template <typename T> void connect_to(T& other)
  {
    for (Neuron& to : other)
      connect_to(to);
  }
  template<> void connect_to<Neuron>(Neuron& other)
  {
    out.push back(&other);
    other.in.push_back(this);
 }
};
```
### Generic Connection Function

```
struct NeuronLayer : vector<Neuron>
{
  …
  template <typename T> void connect_to(T& other)
  {
    for (Neuron& from : *this)
      for (Neuron& to : other)
        from.connect to(to);
  }
};
```
### How to Iterate on a Single Value?

```
struct Neuron
{
  …
  Neuron* begin() { return this; }
  Neuron* end() \{ return this + 1; \}};
```
#### API Usage

```
Neuron n, n2;
NeuronLayer nl, nl2;
```

```
n.connect_to(n2);
n.connect_to(nl);
nl.connect to(n);
nl.connect to(nl2);
```
# Specification Pattern and the OCP

# Open-Closed Principle

- Open for extension, closed for modification
- Bad: jumping into old code to change a stable, functioning system
- Good: making things generic enough to be externally extensible
- Example: product filtering

#### Scenario

```
enum class Color { Red, Green, Blue };
enum class Size { Small, Medium, Large };
struct Product
{
  std::string name;
```

```
Color color;
Size size;
```

```
};
```
## Filtering Products

```
struct ProductFilter
{
 typedef std::vector<Product*> Items;
  static Items by_color(Items items, Color color)
  {
    Items result;
    for (auto& i : items)
      if (i->color == color)result.push_back(i);
    return result;
  }
}
```
## Filtering Products

```
struct ProductFilter
{
 typedef std::vector<Product*> Items;
  static Items by_color(Items items, Color color) { … }
  static Items by_size(Items items, Size size)
  {
    Items result;
    for (auto& i : items)
      if (i->size == size)
        result.push_back(i);
    return result;
  }
}
```
# Filtering Products

```
struct ProductFilter
{
 typedef std::vector<Product*> Items;
  static Items by color(Items items, Color color) { … }
  static Items by_size(Items items, Size size) { … }
  static Items by_color_and_size(Items items, Size size, Color color)
  {
    Items result;
    for (auto& i : items)
      if (i->size == size && i->color == color)
        result.push_back(i);
    return result;
  }
}
```
# Violating OCP

- Keep having to rewrite existing code
	- Assumes it is even possible (i.e. you have access to source code)
- Not flexible enough (what about other criteria?)
- Filtering by X or Y or X&Y requires 3 functions
	- More complexity -> state space explosion
- Specification pattern to the rescue!

### ISpecification and IFilter

```
template <typename T> struct ISpecification
{
  virtual bool is satisfied(T^* item) = 0;
};
template <typename T> struct IFilter
{
  virtual std::vector<T*> filter(
    std::vector<T*> items, 
    ISpecification<T>& spec) = 0;
};
```
### A Better Filter

```
struct ProductFilter : IFilter<Product>
{
 typedef std::vector<Product*> Products;
 Products filter(
   Products items, 
    ISpecification<Product>& spec) override
  {
   Products result;
    for (auto& p : items)
      if (spec.is_satisfied(p))
        result.push_back(p);
    return result;
  }
};
```
### Making Specifications

```
struct ColorSpecification : ISpecification<Product>
{
 Color color;
 explicit ColorSpecification(const Color color)
    : color{color} { }
  bool is satisfied(Product* item) override {
    return item->color == color;
  }
}; // same for SizeSpecification
```
### Improved Filter Usage

Product apple{ "Apple", Color::Green, Size::Small }; Product tree { "Tree", Color::Green, Size::Large }; Product house{ "House", Color::Blue, Size::Large };

std::vector<Product\*> all{ &apple, &tree, &house };

ProductFilter pf; ColorSpecification green(Color::Green);

```
auto green things = pf.filter(all, green);for (auto& x : green_things)
  std::cout << x->name << " is green" << std::endl;
```
# Filtering on 2..N criteria

- How to filter by size **and** color?
- We don't want a SizeAndColorSpecification
	- State space explosion
- Create combinators
	- A specification which *combines* two other specifications
	- E.g., AndSpecification

### AndSpecification Combinator

```
template <typename T> struct AndSpecification : ISpecification<T>
{
  ISpecification<T>& first;
  ISpecification<T>& second;
 AndSpecification(ISpecification<T>& first, 
                   ISpecification<T>& second)
    : first{first}, second{second} { }
```

```
bool is satisfied(T^* item) override
  {
   return first.is_satisfied(item) && second.is_satisfied(item);
  }
};
```
# Filtering by Size AND Color

ProductFilter pf; ColorSpecification green(Color::Green); SizeSpecification big(Size::Large); AndSpecification<Product> green and\_big{ big, green };

auto big green things =  $pf.filter(all, green and big);$ for (auto&  $x : big$  green things) std::cout << x->name << " is big and green" << std::endl;

# Specification Summary

- Simple filtering solution is
	- Too difficult to maintain, violates OCP
	- Not flexible enough
- Abstract away the specification interface
	- bool is satisfied by(T something)
- Abstract away the idea of filtering
	- Input items + specification  $\rightarrow$  set of filtered items
- Create combinators (e.g., AndSpecification) for combining multiple specifications

# Fluent and Groovy-Style Builders
#### Scenario

- Consider the construction of structured data
	- E.g., an HTML web page
- Stuctured and formalized
- Rules (e.g., P cannot contain another P)
- Can we provide an API for building these?

# Building a Simple HTML List

```
// <ul><li>hello</li><li>world</li></ul>
string words[] = { "hello", "world" };ostringstream oss;
oss << "<ul>";
for (auto w : words)
  oss << " <li>" << w << "</li>";
oss \lt\lt "\lt/\ulcorner\lt/\ulcorner\lt j";
printf(oss.str().c_str());
```
# HtmlElement

```
struct HtmlElement
{
```

```
string name;
string text;
vector<HtmlElement> elements;
const size t indent size = 2;
```

```
string str(int indent = \theta) const; // pretty-print
}<br>}
```
# Html Builder (non-fluent)

```
struct HtmlBuilder
```

```
{
```
}

```
HtmlElement root;
HtmlBuilder(string root name) { root.name = root_name; }
void add child(string child name, string child text)
{
  HtmlElement e{ child name, child text };
  root.elements.emplace back(e);
}
string str() { return root.str(); }
```
## Html Builder (non-fluent)

```
HtmlBuilder builder{"ul"};
builder.add_child("li", "hello")
builder.add_child("li", "world");
cout << builder.str() << endl;
```
# Making It Fluent

```
struct HtmlBuilder
{
 HtmlElement root;
 HtmlBuilder(string root_name) { root.name = root_name; }
 HtmlBuilder& add_child(string child_name, string child_text)
  {
   HtmlElement e{ child_name, child_text };
    root.elements.emplace_back(e);
   return *this;
  }
 string str() { return root.str(); }
}
```
#### Html Builder

HtmlBuilder builder{"ul"}; builder.add\_child("li", "hello").add\_child("li", "world"); cout << builder.str() << endl;

# Associate Builder & Object Being Built

```
struct HtmlElement
{
  static HtmlBuilder build(string root_name)
  {
    return HtmlBuilder{root name};
  }
};
// usage:
HtmlElement::build("ul")
  .add child 2("li", "hello").add child 2("li", "world");
```
# Groovy-Style Builders

- Express the *structure* of the HTML in code
- No visible function calls

```
\bullet UL \{LI {"hello"},
    LI {"world"}
 }
```
• Possible in C++ using uniform initialization

# Tag (= HTML Element)

```
struct Tag
{
 string name;
 string text;
 vector<Tag> children;
 vector<pair<string, string>> attributes;
protected:
    Tag(const std::string& name, const std::string& text)
      : name{name}, text{text} \{ \}Tag(const std::string& name, const std::vector<Tag>& children)
```

```
: name{name}, children{children} { }
```

```
Paragraph
struct P : Tag
{
  explicit P(const std::string& text)
    : Tag{"p", text}
  {
  }
   P(std::initializer_list<Tag> children)
    : Tag("p", children)
  {
  } 
};
```

```
Image
```

```
struct IMG : Tag
{
  explicit IMG(const std::string& url)
    : Tag{"img", ""}
  {
    attributes.emplace_back(make_pair("src", url));
  }<br>]
};
```
## Example Usage

std::cout <<

P { IMG {"http://pokemon.com/pikachu.png"} }

<< std::endl;

# Facet Builders

- An HTML element has different facets
	- Attributes, inner elements, CSS definitions, etc.
- A Person class might have different facets
	- Address
	- Employment information
- Thus, an object might necessitate *several* builders

# Personal/Work Information

```
class Person
{
  // address
  std::string street address, post code, city;
  // employment
  std::string company name, position;
 int annual_income = 0;
```
Person() {} // private!

# Person Builder (Exposes Facet Builders)

```
class PersonBuilder
{
  Person p;
protected:
  Person& person;
  explicit PersonBuilder(Person& person)
    : person{ person } { }
public:
  PersonBuilder() : person{p} { }
 operator Person() { return std::move(person); }
 // builder facets
  PersonAddressBuilder lives();
  PersonJobBuilder works();
```
}

# Person Builder (Exposes Facet Builders)

```
class PersonBuilder
{
  Person p;
protected:
  Person& person;
  explicit PersonBuilder(Person& person)
    : person{ person } { }
public:
  PersonBuilder() : person{p} { }
 operator Person() { return std::move(person); }
 // builder facets
  PersonAddressBuilder lives();
  PersonJobBuilder works();
```
}

#### Person Builder Facet Functions

```
PersonAddressBuilder PersonBuilder::lives()
{
  return PersonAddressBuilder{ person };
}
```

```
PersonJobBuilder PersonBuilder::works()
{
  return PersonJobBuilder{ person };
}
```
## Person Address Builder

```
class PersonAddressBuilder : public PersonBuilder
{
 typedef PersonAddressBuilder Self;
public:
 explicit PersonAddressBuilder(Person& person) 
    : PersonBuilder{ person } { }
 Self& at(std::string street_address)
  {
    person.street_address = street_address;
    return *this;
  }
 Self& with_postcode(std::string post_code);
 Self& in(std::string city);
};
```
## Person Job Builder

```
class PersonJobBuilder : public PersonBuilder
{
  typedef PersonJobBuilder Self;
public:
```
explicit PersonJobBuilder(Person& person)

```
: PersonBuilder{ person } { }
```

```
Self& at(std::string company name);
Self& as a(std::string position);
Self& earning(int annual income);
```

```
};
```
#### Back to Person

```
class Person
{
  // fields
public:
  static PersonBuilder create();
```

```
friend class PersonBuilder;
friend class PersonAddressBuilder;
friend class PersonJobBuilder;
```
};

# Final Person Builder Usage

```
Person p = Person::create()
   .lives().at("123 London Road")
           .with_postcode("SW1 1GB")
           .in("London")
   .works().at("PragmaSoft")
           .as_a("Consultant")
           .earning(10e6);
```
# Maybe Monad

## Presence or Absence

- Different ways of expressing absence of value
- Default-initialized value
	- string s; // there is no 'null string'
- Null value
	- Address\* address;
- Not-yet-initialized smart pointer
	- shared\_ptr<Address> address
- Idiomatic
	- boost::optional

#### Monads

- Design patterns in functional programming
- First-class function support
- Related concepts
	- Algebraic data types
	- Pattern matching
- Implementable *to some degree* in C++
	- Functional objects/lambdas

```
Scenario
struct Address
{
  char* house_name; // why not string?
}
struct Person
{
  Address* address;
}
```
#### Print House Name, If Any

```
void print house name(Person* p)
{
  if (p != nullptr &&
      p->address != nullptr && 
      p->address->house_name != nullptr)
  {
    cout << p->address->house_name << endl;
  }<br>}
}
```
## Maybe Monad

- Encapsulate the 'drill down' aspect of code
- Construct a Maybe<T> which keeps context
- Context: pointer to evaluated element
	- person -> address -> name
- While context is non-null, we drill down
- If context is nullptr, propagation does not happen
- All instrumented using lambdas

Maybe<T>

```
template <typename T>
struct Maybe {
  T* context;
 Maybe(T *context) : context(context) { }
};
```

```
// but, given Person* p, we cannot make a 'new Maybe(p)'
```

```
template <typename T> Maybe<T> maybe(T* context)
{<br>1
  return Maybe<T>(context);
}
```

```
Usage So Far
```

```
void print_house_name(Person* p)
\{maybe(p). // now drill down :)
}
```
#### Maybe::With

```
template <typename T> struct Maybe
{
  ...
  template <typename TFunc>
  auto With(TFunc evaluator)
  {
    if (context == nullptr)
      return ??? // cannot return maybe(nullptr) :(
    return maybe(evaluator(context));
  };
}
```
# What is ???

- In case of failure, we need to return Maybe<U>
- But the type of U should be the return type of evaluator
- But evaluator returns U\* and we need U
- Therefore…
- return Maybe< typename remove pointer< decltype(evaluator(context)) >::type>(nullptr);

## Maybe::With Finished

```
template <typename TFunc> 
auto With(TFunc evaluator)
{
  if (context == nullptr)
    return Maybe<typename remove_pointer<
      decltype(evaluator(context))>::type>(nullptr);
  return maybe(evaluator(context));
};
```

```
Usage So Far
```

```
void print house name(Person* p)
{
  maybe(p) // now drill down :)
    .With(\lceil](auto x) { return x->address; })
    .With(\lceil |(auto x) { return x->house name; })
    . // print here (if context is not null)
}
```

```
Maybe::Do
```
}

```
template <typename TFunc>
auto Do(TFunc action)
{
  // if context is OK, perform action on it 
  if (context != nullptr) action(context);
```

```
// no context transition, so...
return *this;
```
## How It Works

- print house name(nullptr)
	- Context is null from the outset and continues to be null
	- **Nothing happens** in the entire evaluation chain
- Person p; print house name(&p);
	- Context is Person, but since Address is null, it becomes null henceforth
- Person p; p->Address = new Address; p->Address->HouseName = "My Castle"; print house name(&p);
	- Everything works and we get our printout
## Maybe Monad Summary

- Example is not specific to nullptr
	- E.g., replace pointers with boost::optional
- Default-initialized types are harder
	- If s.length() == 0, has it been initialized?
- Monads are difficult due to lack of functional support
	- $\lceil (\text{auto } x) \rceil$  return  $f(x)$ ; } instead of  $x \Rightarrow f(x)$  as in C#
	- No implicits (e.g. Kotlin's 'it')

## That's It!

- · Questions?
- Design Patterns in C++ courses on Pluralsight
- · dmitrinesteruk /at/ gmail.com
- · @dnesteruk